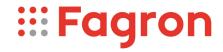

## **Certificate of Analysis**

Productname: Hydromorphoni hydrochloridum

Number of analysis/Inspection Code: 1 / KEUR-198431B

Batchnumber: 22D28-F03-385240

Reference code / No.: 3960 / 5010321

Analysed according to: PH.EUR10.7

| Tests                             | Requirement                                  | Result  | Unit | Standard remark |
|-----------------------------------|----------------------------------------------|---------|------|-----------------|
|                                   |                                              |         |      |                 |
| Appearance                        | (Almost)white, crystalline powder            | Conform |      |                 |
| Identification A                  | Conform                                      | Conform |      | IR-spectrum     |
| Identification B                  | Conform                                      | Conform |      | Chloride        |
| Appearance of solution            | Clear / <=BY5                                | Conform |      | 5%m/V           |
| Acidity or alkalinity             | Conform                                      | Conform |      |                 |
| Specific optical rotation         | -140136                                      | -138    |      | 5%m/V; dried    |
| Related substances                | Conform                                      | Conform |      | HPLC            |
| Impurity A                        | <=0,3                                        | 0,1     | %    |                 |
| Impurity B                        | <=0,2                                        | n.d.    | %    |                 |
| Impurity C                        | <=0,2                                        | n.d.    | %    |                 |
| Impurity D                        | <=0,2                                        | <0,05   | %    |                 |
| Unspecified impurities            | <=0,10                                       | <0,05   | %    |                 |
| Total impurities                  | <=0,5                                        | 0,1     | %    |                 |
| Loss on drying                    | <=0,5                                        | 0,2     | %    | 105°C           |
| Sulphated ash                     | <=0,1                                        | Conform | %    |                 |
| Metallic residues                 | CHMP/ICH/353369/2013                         | Conform |      | Data producer   |
| Residual solvents                 | CHMP/ICH/82260/2006                          | Conform |      |                 |
| Assay Hydromorphone hydrochloride | 99,0 - 101,0                                 | 99,1    | %m/m | Dried           |
| TSE/BSE-statement:                | No contamination with TSE/BSE-risk materials | Conform |      | Data producer   |
| CEP                               | CEP available                                | Conform |      | Data producer   |

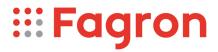

Analysis performed by the authorized laboratory Proxylabs.

Manufacturer / Country : Saneca Pharmaceuticals a.s. / SK

CEP

Release:

Anthony Amoureus Qualified Person

11/23/23

Expiration: 28-02-26

Conclusion: APPROVED

This document has been produced electronically from our quality system and is valid without signature.